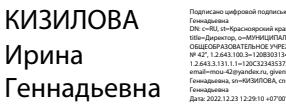

#### Подписано цифровой подписью: КИЗИЛОВА Ирина Геннадьевна DN: c=RU, st=Красноярский край, l=г.Норильск, title=Директор, o=МУНИЦИПАЛЬНОЕ БЮДЖЕТНОЕ ОБЩЕОБРАЗОВАТЕЛЬНОЕ УЧРЕЖДЕНИЕ "СРЕДНЯЯ ШКОЛА № 42", 1.2.643.100.3=120B3031343031313232393634, 1.2.643.3.131.1.1=120C323435373234393636323933, email=mou-42@yandex.ru, givenName=Ирина Геннадьевна, sn=КИЗИЛОВА, cn=КИЗИЛОВА Ирина

## УПРАВЛЕНИЕ ОБЩЕГО И ДОШКОЛЬНОГО ОБРАЗОВАНИЯ АДМИНИСТРАЦИИ ГОРОДА НОРИЛЬСКА

# МУНИЦИПАЛЬНОЕ БЮДЖЕТНОЕ ОБЩЕОБРАЗОВАТЕЛЬНОЕ УЧРЕЖДЕНИЕ «СРЕДНЯЯ ШКОЛА № 42» (МБОУ «СШ № 42»)

Принята на заседании методического совета от «31» августа 2022г, Протокол № 1

УТВЕРЖДЕНА Приказом директора МБОУ «СШ № 42» № 02-03-170 от «31» августа.2022г. \_\_\_\_\_\_\_\_ И.Г. Кизилова

### **Дополнительная общеобразовательная общеразвивающая программа «Видеоредактор»**

**Направленность:** техническая **Уровень:** стартовый (ознакомительный)

**Возраст учащихся**: 13-17 лет **Срок реализаци**и: 1 год

### **Составители:**

Заместитель директора по ВР Камалова Н.В.

### **Оглавление**

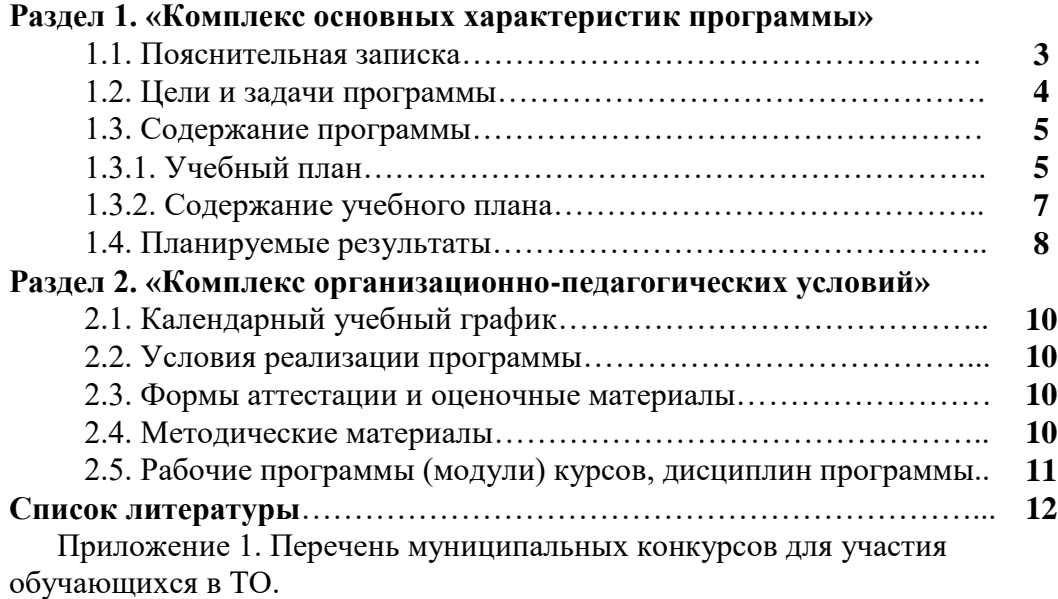

#### **1.1. Пояснительная записка**

### НОРМАТИВНО-ПРАВОВЫЕ ОСНОВАНИЯ ДЛЯ РАЗРАБОТКИ И РЕАЛИЗАЦИИ ДОПОЛНИТЕЛЬНЫХ ОБЩЕОБРАЗОВАТЕЛЬНЫХ ОБЩЕРАЗВИВАЮЩИХ ПРОГРАММ

Нормативные документы, регламентирующие разработку и реализацию дополнительных общеобразовательных общеразвивающих программ:

1. Федеральный Закон РФ от 29.12.2012 № 273-ФЗ «Об образовании в Российской Федерации» (в редакции от 31.07.2020 № 304-ФЗ «О внесении изменений в Федеральный закон «Об образовании в Российской Федерации» по вопросам воспитания обучающихся»).

2. Приказ Министерства просвещения РФ от 09.11.2018 № 196 «Об утверждении Порядка организации и осуществления образовательной деятельности по дополнительным общеобразовательным программам» (в редакции от 30.09.2020 № 533).

3. Приказ Министерства образования и науки РФ от 23.08.2017 г. № 816 «Об утверждении Порядка применения организациями, осуществляющими образовательную деятельность, электронного обучения, дистанционных образовательных технологий при реализации образовательных программ».

4. Приказ Министерства просвещения РФ от 17.03.2020 г. № 103 «Об утверждении временного Порядка сопровождения реализации образовательных программ начального общего, основного общего, среднего общего образования, образовательных программ среднего профессионального образования и дополнительных общеобразовательных программ с применением электронного обучения и дистанционных образовательных технологий».

5. Постановление Главного государственного санитарного врача РФ от 28.09.2020 № 28 «Об утверждении санитарных правил СП 2.4.3648-20 «Санитарноэпидемиологические требования к организациям воспитания и обучения, отдыха и оздоровления детей и молодежи».

6. Приказ Министерства просвещения РФ от 13.03.2019 № 114 «Об утверждении показателей, характеризующих общие критерии оценки качества условий осуществления образовательной деятельности организациями, осуществляющими образовательную деятельность по основным общеобразовательным программам, образовательным программам среднего профессионального образования, основным программам профессионального обучения, дополнительным общеобразовательным программам».

7. Концепция развития дополнительного образования детей, утвержденная распоряжением Правительства РФ от 04.09.2014 № 1726-р.

8. Стратегия развития воспитания в РФ до 2025 года, утвержденная распоряжением Правительства РФ от 29.05.2015 № 996-р.

9. Приоритетный проект «Доступное дополнительное образование детей», утвержденный протоколом заседания президиума при Президенте РФ 30.11.2016. 10. Паспорт федерального проекта «Успех каждого ребенка», утвержденный на заседании проектного комитета по национальному проекту «Образование» 07.12.2018 (протокол № 3).

11. Приказ Министерства просвещения РФ от 03.09.2019 № 467 «Об утверждении Целевой модели развития региональных систем дополнительного образования детей».

12. Приказ министерства образования Красноярского края от 23.09.2020 № 434-11- 05 «Об утверждении Правил персонифицированного финансирования дополнительного образования детей в Красноярском крае».

13. Методические рекомендации по проектированию дополнительных общеразвивающих программ (включая разноуровневые программы) (Письмо Министерства образования и науки РФ от 18.11.2015 № 09-3242).

14. Методические рекомендации по организации образовательной деятельности с использованием сетевых форм реализации образовательных программ (Письмо Министерства образования и науки РФ от 28.08.2015 г. № АК2563/05).

15. Методические рекомендации по реализации адаптированных дополнительных общеобразовательных программ, способствующих социальнопсихологической реабилитации, профессиональному самоопределению детей с ограниченными возможностями здоровья, включая детей-инвалидов, с учетом их особых образовательных потребностей (Письмо Министерства образования и науки РФ № ВК-641/09 от 26.03.2016).

16. Методические рекомендации по разработке и оформлению дополнительных общеобразовательных общеразвивающих программ (Региональный модельный центр Красноярского края, 2021).

17. Устав и локальные нормативные акты образовательного учреждения, регламентирующие осуществление образовательной деятельности по дополнительным общеобразовательным общеразвивающим программам.)

Курс «Видеоредактор» - курс для учащихся средних и старших классов школ. Курс предназначен для учащихся, занимающихся подготовкой фото и видеоматериалов материалов для школьной прессы. Основное требование к предварительному уровню подготовки – освоение «Базового курса» по информатике.

**Направленность программы** – техническая.

**Уровень программы** – стартовый (ознакомительный).

**Новизна** дополнительной общеобразовательной общеразвивающей программы «Видеоредактор» основана на комплексном подходе к подготовке молодого человека «новой формации», умеющего жить в современных социально-культурных условиях: компетентного, мобильного, с высокой культурой делового общения, готового к принятию решений, умеющего эффективно взаимодействовать с социумом.

**Актуальность** предлагаемой программы определяется запросом со стороны детей и их родителей на программы технической направленности, ориентированной на развитие навыков в области информационных технологий (видеомонтаж, создание и редактирование изображений, презентаций), творческих способностей школьников, материально-технические условия для реализации которых имеются на базе нашего учреждения.

**Отличительная особенность** данной программы от уже существующих в этой области заключается в том, что реализация программы позволяет обучающимся получить не только теоретические знания в области компьютерной графики и видео, но и развить практические навыки при работе с графическими и видеоматериалами.

**Адресат – о**бучающиеся 13-17 лет.

**Срок реализации –** 1 год.

*Форма обучения и режим занятий.* Форма обучения по программе – очная.

Основная форма организации учебной деятельности – занятие.

Учебные занятия проводятся 2 раза в неделю по 2 часа (136 учебных часов в год).

#### **1.2. Цели и задачи курса «Видеоредактор»**

Цель – развитие надпрофессиональных навыков, характеризующих человека будущего, посредством технического творчества.

Задачи:

- развивать надпрофессиональные навыки (системное и критическое мышление, работа в команде и другие);

- прививать культуру общения и правила поведения в социуме;

- мотивировать на саморазвитие, самостоятельность и творческий поиск;

- способствовать преодолению застенчивости, замкнутости, робости;

- формировать умение преодолевать трудности на основе анализа ошибок;

- обучить основам творческого проектирования;

- формировать умения работать с информацией, проводить исследования, передавать и презентовать полученные знания и опыт.

- научить правильным, грамотным приёмам ведения фото- и видеосъёмки;

- рассмотреть возможности обработки графических файлов в различных программах;

- научить учащихся создавать и редактировать собственные изображения, используя инструменты графических программ;

- научить выполнять обмен графическими данными между различными программами;

- научить монтажу видеофильмов;

- научить макетированию и вёрстке малотиражных полиграфических изданий

#### **1.3. Содержание программы**

#### **1.3.1 Учебный план.**

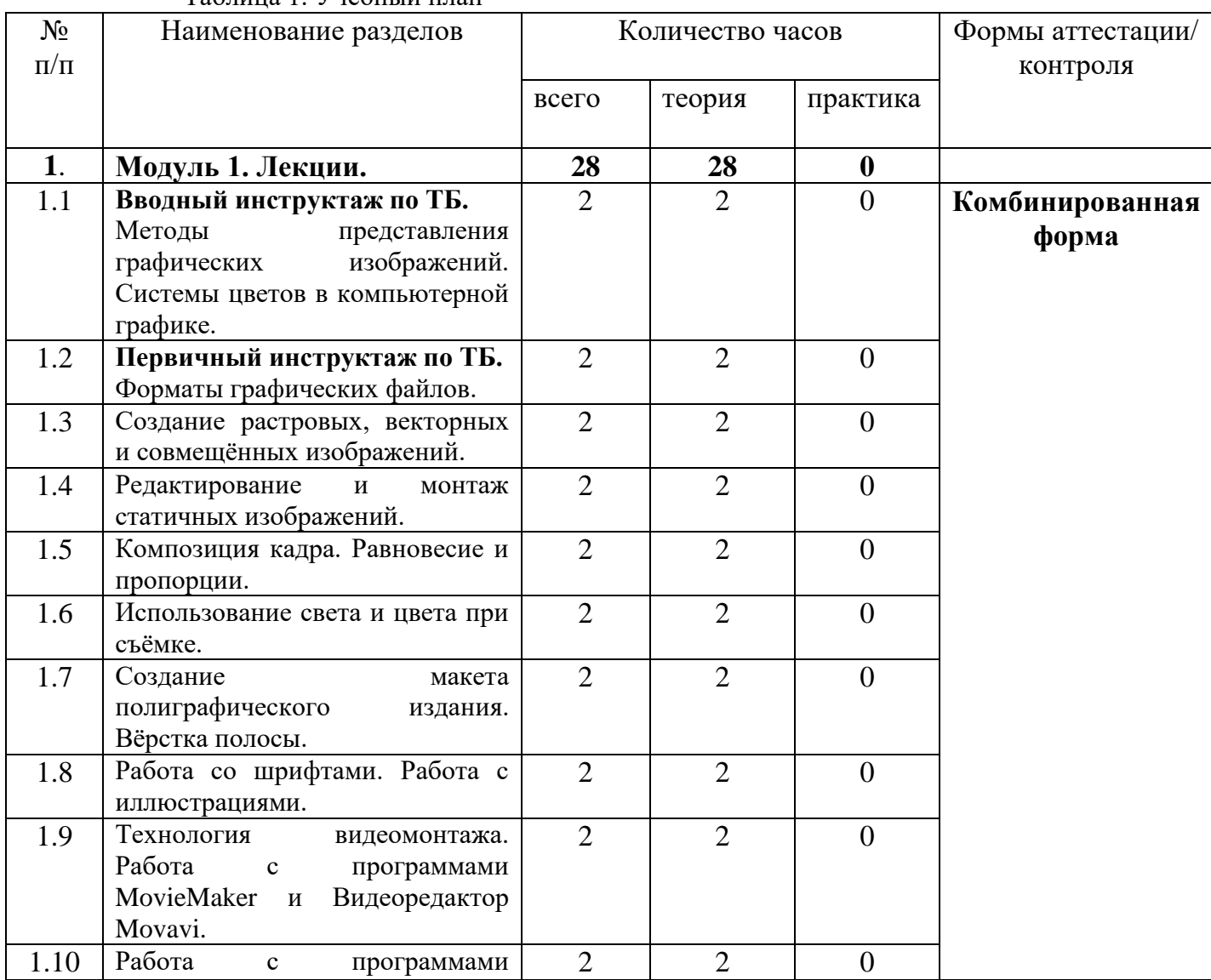

Таблица 1. Учебный план

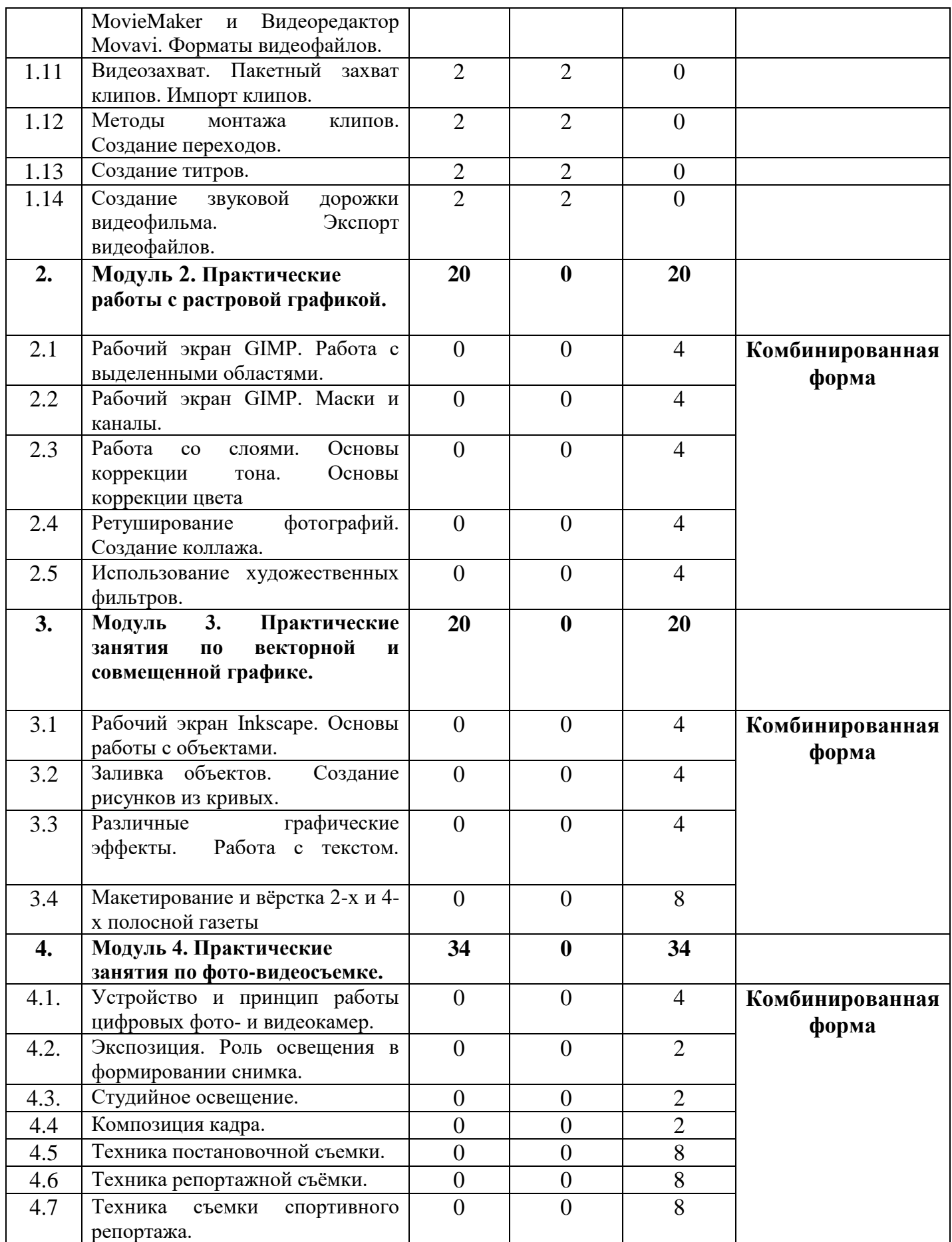

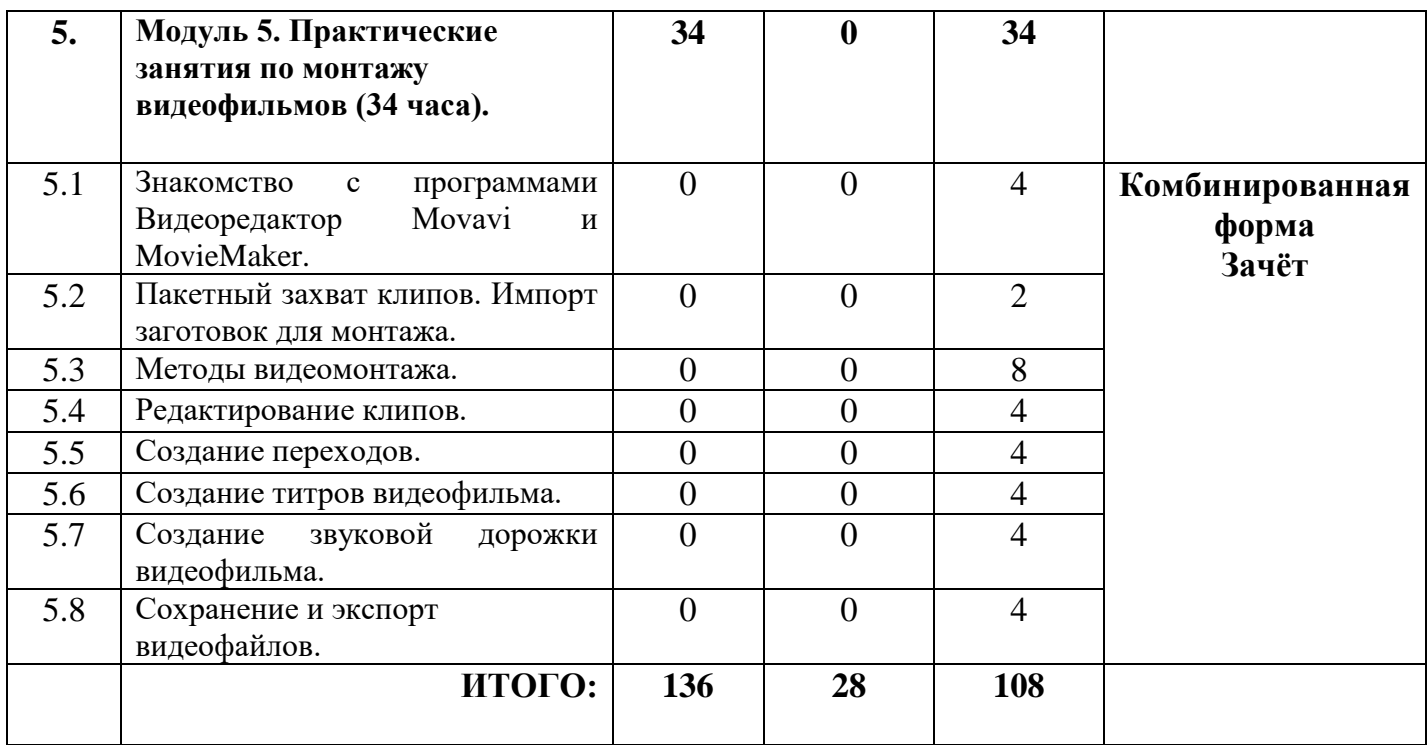

### **1.3.2. Содержание учебного плана.**

### **Модуль 1. Лекции (28 часов).**

Методы представления графических изображений. Системы цветов в компьютерной графике. Форматы графических файлов.

Создание растровых, векторных и совмещённых изображений.

Редактирование и монтаж статичных изображений.

Композиция кадра. Равновесие и пропорции.

Использование света и цвета при съёмке.

Создание макета полиграфического издания. Вёрстка полосы.

Работа со шрифтами. Работа с иллюстрациями.

Технология видеомонтажа. Работа с программами MovieMaker и Видеоредактор Movavi.

Работа с программами MovieMaker и Видеоредактор Movavi. Форматы видеофайлов.

Видеозахват. Пакетный захват клипов. Импорт клипов.

Методы монтажа клипов. Создание переходов.

Создание титров.

Создание звуковой дорожки видеофильма. Экспорт видеофайлов.

#### **Модуль 2. Практические работы с растровой графикой (20 часов).**

Рабочий экран GIMP. Работа с выделенными областями. Рабочий экран GIMP. Маски и каналы. Работа со слоями. Основы коррекции тона. Основы коррекции цвета Ретуширование фотографий. Создание коллажа. Использование художественных фильтров.

### **Модуль 3. Практические занятия по векторной и совмещенной графике (20 часов).**

Рабочий экран Inkscape. Основы работы с объектами. Заливка объектов. Создание рисунков из кривых. Различные графические эффекты. Работа с текстом. Макетирование и вёрстка 2-х и 4-х полосной газеты

#### **Модуль 4. Практические занятия по фото-видеосъемке (34 часа).**

Занятия модуля проводятся в форме практических работ

Устройство и принцип работы цифровых фото- и видеокамер.

Экспозиция. Роль освещения в формировании снимка.

Студийное освещение.

Композиция кадра.

Техника постановочной съемки.

Техника репортажной съёмки.

Техника съемки спортивного репортажа.

#### **Модуль 5. Практические занятия по монтажу видеофильмов (34 часа).**

Занятия модуля проводятся в форме практических работ: «Знакомство с программами Видеоредактор Movavi и MovieMaker», «Пакетный захват клипов», «Импорт заготовок для монтажа», «Методы видеомонтажа», «Редактирование клипов», «Создание переходов», «Создание титров видеофильма», «Создание звуковой дорожки видеофильма», «Сохранение и экспорт видеофайлов».

Результатом выполнения практических работ является итоговый проект.

#### **1.4. Планируемые результаты**

Содержание программы ориентировано на достижение трех групп образовательных результатов: предметных, метапредметных, личностных.

*Личностные результаты:*

- стремление к активной гражданской позиции;

- осознанность участия в культурной деятельности;

- умение взаимодействовать с различными социальными группами;

- привитие навыков здорового образа жизни.

*Метапредметные результаты:*

- мотивация к дальнейшему обучению, саморазвитию, самостоятельности и творческому самовыражению;

- развитие самостоятельности, активности, ответственности;

- развитие рефлексивно-аналитических способностей;

#### *Предметные результаты:*

- владеть необходимыми знаниями для участия в конкурсной деятельности;

- иметь представление о нормативно-правовой базе, регламентирующей конкурсную деятельность;

- знать основные способы организации социально-значимой деятельности и технологии их осуществления.

Учащиеся должны овладеть основами компьютерной графики и видеомонтажа, а именно должны знать:

- особенности, достоинства и недостатки растровой графики;
- особенности, достоинства и недостатки векторной графики;
- методы описания цветов в компьютерной графике цветовые модели;
- способы получения цветовых оттенков на экране и принтере;
- способы хранения изображений в файлах растрового и векторного формата;
- методы сжатия графических данных;
- проблемы преобразования форматов графических файлов;
- назначение и функции различных графических программ;
- способы фото- и видеосъёмки и монтажа сюжетов разных жанров.

В результате освоения практической части курса учащиеся должны уметь:

- 1. Редактировать изображения в программе GIMP, а именно:
- выделять фрагменты изображений с использованием различных инструментов (область, лассо, волшебная палочка и др.);
- перемещать, дублировать, вращать выделенные области;
- редактировать фотографии с использованием различных средств художественного оформления;
- сохранять выделенные области для последующего использования;
- монтировать фотографии (создавать многослойные документы);
- применять к тексту различные эффекты;
- выполнять тоновую коррекцию фотографий;
- выполнять цветовую коррекцию фотографий;
- ретушировать фотографии;

2. Создавать собственные макеты полиграфических изданий, используя инструменты программы Inkscape, а именно:

создавать рисунки из простых объектов (линий, дуг, окружностей и т.д.);

 выполнять основные операции над объектами (удаление, перемещение, масштабирование, вращение, зеркальное отражение и ДР.);

- формировать собственные цветовые оттенки в различных цветовых моделях;
- закрашивать рисунки, используя различные виды заливок;
- работать с контурами объектов;
- создавать объекты из кривых;
- создавать иллюстрации с использованием методов упорядочения и объединения объектов;
- получать объёмные изображения;
- применять различные графические эффекты (объём, перетекание, фигурная подрезка и др.);
- создавать надписи, заголовки, размещать текст по траектории;
- макетировать и верстать печатную полосу;
- 3. Вести фото- и видеосъёмку, а именно:
- правильно выбирать точку съёмки;
- настраивать и правильно использовать освещение;
- правильно использовать планы;
- правильно использовать возможности съёмочной техники;
- 4. Монтировать видеофильмы, а именно:
- производить захват видеофайлов;
- импортировать заготовки видеофильма;
- редактировать и группировать клипы;
- монтировать звуковую дорожку видеофильма;
- создавать титры;
- экспортировать видеофайлы.

#### **Раздел 2. Комплекс организационно-педагогических условий**

### **2.1. Календарный учебный график.**

Начало учебного года: 1 сентября.

Окончание учебного года: 25 мая.

Количество учебных недель: 34 недель.

Календарный учебный график ежегодно утверждается приказом директора учреждения.

Количество учебных дней зависит от утвержденного в начале года расписания группы, установленных государственных праздничных и нерабочих дней, выходных.

#### **2.2. Условия реализации программы.**

Материально-технические условия: кабинет информатики, телестудия. Видео и звуковоспроизводящая аппаратура: цифровые фото- и видеокамеры, микшерский пульт, ноутбук, усилитель мощности, акустические системы, наушники, микрофоны. Трансляционное и видеомонтажное оборудование: компьютеры, видеокамеры, микшерский пульт, телевизоры - мониторы, усилитель мощности, акустические системы, видеомагнитофон, выход в локальную компьютерную сеть и Интернет.

Информационное обеспечение: серия видеоуроков по видеоредактору Movavi [\(https://www.youtube.com/user/MovaviRU\)](https://www.youtube.com/user/MovaviRU), серия видеоуроков по растровому редактору GIMP [«Видео-курс "Азбука Gimp 2.0" -](https://www.youtube.com/playlist?list=PLVhl7-zCOVC0bg49oo-FaVgJOzRqqwrML) GimpArt.Org»

[\(https://www.youtube.com/watch?v=5S3nyq1dyKs&list=PLVhl7-zCOVC0bg49oo-F](https://www.youtube.com/watch?v=5S3nyq1dyKs&list=PLVhl7-zCOVC0bg49oo-F%20aVgJOzRqqwrML)   $aVgJOzRqqwrML$ ), серия видеоуроков по векторному редактору Inkscape [\(https://www.youtube.com/watch?v=abLSRwWgUtI\)](https://www.youtube.com/watch?v=abLSRwWgUtI). ПО для работы с растровой и векторной графикой (GIMP, Inkscape), видеоредакторы Movavi, Windows MovieMaker, пакты программ Microsoft Office, Libre Office и др.

Кадровое обеспечение: программа реализуется педагогом дополнительного образования, имеющим профессиональный уровень, соответствующий требованиям профессионального стандарта, обладающий профессионально-личностными компетенциями, необходимыми для оказания качественных дополнительных образовательных услуг.

#### **2.3. Формы аттестации и оценочные материалы.**

Формой аттестации является выполнение проектов по созданию творческих работ с участием в конкурсах школьного и муниципального уровней. Отбор работ на муниципальный уровень проходит на конкурсной основе.

#### **2.4. Методические материалы.**

Межпредметные связи: информатика, ИЗО, музыка, технология, история, география.

Знания, полученные при изучении курса "Видеоредактор", учащиеся могут использовать при создании рекламной продукции, для визуализации научных и прикладных исследований в различных областях знаний - физике, химии, биологии и др. Созданное изображение может быть использовано в докладе, статье, мультимедиапрезентации, размещено на web-странице или импортировано в документ издательской системы. Знания и умения, приобретенные в результате освоения курса "Видеоредактор", являются фундаментом для дальнейшего совершенствования мастерства в области трехмерного моделирования, анимации, видеомонтажа, создания систем виртуальной реальности.

Формы занятий: лекция, групповое занятие, индивидуальное занятие, демонстрация-объяснение, съёмки телепрограмм и репортажей для печатных изданий. Методы: опрос, беседа, викторина, выполнение практических заданий и др

### **2.5. Рабочие программы (модули) курса.**

Модуль 1. Лекции.

Модуль 2. Практические работы с растровой графикой.

Модуль 3. Практические занятия по векторной и совмещенной графике.

Модуль 4. Практические занятия по фото-видеосъемке.

Модуль 5. Практические занятия по монтажу видеофильмов

### **Список литературы:**

### *Литература для педагога*

1. Н. В. Вакурова, Л. И. Московкин. Типология жанров современной экранной продукции. Учебное пособие Москва, 2017

- 2. Муратов С.А. Телевизионное общение в кадре и за кадром. Аспект Пресс, 2013.
- 3. Телевизионная журналистика. издательство московского университета. «Высшая школа» 2012
- 4. Егоров В.В. Телевидение: теория и практика. М., 2013.

5. Дэвид Рэндалл. Универсальный журналист.

### *Литература для учащихся*

1. Сергеев Ф.П. Речевые ошибки и их предупреждение. – Волгоград, 2012. *Электронные образовательные ресурсы сети Интернет* 

- 1. http://www.school.holm.ru/ Каталог ресурсов по школьному образованию
- 2. http://www.ug.ru/ Учительская газета: электронная версия
- 3. http://www.countries.ru/library.htm. Культурология: теория, школы, история, практика
- 4. http://cnit.ssau.ru/ Учебные мультимедиа комплексы
- 5. http://www.educentral.ru/ (Российский образовательный портал)
- 6. www.it-n.ru/board. Внедряем школьное телевидение.
- 7. iskra.lysva.ru/ Новый проект школьное телевидение
- 8. edu.of.ru/tv Общедоступный познавательно-просветительский телеканал. "Школьник ТВ"
- 9. www.1tvs.ru Первая национальная школа телевидения государственное учебное учреждение.

# **Перечень муниципальных конкурсов для участия обучающихся в ТО: Городской Чемпионат рабочих профессий «Умные игры»**

• [Положение: Городского Чемпионат рабочих профессий «Умные игры»](http://sut-norilsk.ru/wp-content/uploads/2020/10/14.%D0%9F%D0%BE%D0%BB%D0%BE%D0%B6%D0%B5%D0%BD%D0%B8%D0%B5-%D0%A7%D0%B5%D0%BC%D0%BF%D0%B8%D0%BE%D0%BD%D0%B0%D1%82-%D1%80%D0%B0%D0%B1%D0%BE%D1%87%D0%B8%D1%85-%D0%BF%D1%80%D0%BE%D1%84%D0%B5%D1%81%D1%81%D0%B8%D0%B9-%D0%A3%D0%BC%D0%BD%D1%8B%D0%B5-%D0%B8%D0%B3%D1%80%D1%8B-1.docx)

# **Городской конкурс видеороликов и флеш-анимации**

• [Положение: Городской конкурс видеороликов и флеш-анимации](http://sut-norilsk.ru/wp-content/uploads/2020/10/18.-%D0%93%D0%BE%D1%80%D0%BE%D0%B4%D1%81%D0%BA%D0%BE%D0%B9-%D0%BA%D0%BE%D0%BD%D0%BA%D1%83%D1%80%D1%81-%D0%B2%D0%B8%D0%B4%D0%B5%D0%BE%D1%80%D0%BE%D0%BB%D0%B8%D0%BA%D0%BE%D0%B2-%D0%B8-%D1%84%D0%BB%D0%B5%D1%88-%D0%B0%D0%BD%D0%B8%D0%BC%D0%B0%D1%86%D0%B8%D0%B8-1.doc)

# **Городской конкурс Web страниц**

• [Положение: Городской конкурс Web страниц](http://sut-norilsk.ru/wp-content/uploads/2020/10/17.-%D0%93%D0%BE%D1%80%D0%BE%D0%B4%D1%81%D0%BA%D0%BE%D0%B9-%D0%BA%D0%BE%D0%BD%D0%BA%D1%83%D1%80%D1%81-Web-%D1%81%D1%82%D1%80%D0%B0%D0%BD%D0%B8%D1%86-1.doc)

# **Городской конкурс мультимедийных презентаций**

• [Положение: Городской конкурс мультимедийных презентаций](http://sut-norilsk.ru/wp-content/uploads/2020/10/16.-%D0%93%D0%BE%D1%80%D0%BE%D0%B4%D1%81%D0%BA%D0%BE%D0%B9-%D0%BA%D0%BE%D0%BD%D0%BA%D1%83%D1%80%D1%81-%D0%BC%D1%83%D0%BB%D1%8C%D1%82%D0%B8%D0%BC%D0%B5%D0%B4%D0%B8%D0%B9%D0%BD%D1%8B%D1%85-%D0%BF%D1%80%D0%B5%D0%B7%D0%B5%D0%BD%D1%82%D0%B0%D1%86%D0%B8%D0%B9-1.doc)

### **Городской конкурс компьютерных рисунков «Рисуем на ПК»**

• [Положение: Городской конкурс компьютерных рисунков «Рисуем на ПК»](http://sut-norilsk.ru/wp-content/uploads/2020/10/15.-%D0%93%D0%BE%D1%80%D0%BE%D0%B4%D1%81%D0%BA%D0%BE%D0%B9-%D0%BA%D0%BE%D0%BD%D0%BA%D1%83%D1%80%D1%81-%D0%BA%D0%BE%D0%BC%D0%BF%D1%8C%D1%8E%D1%82%D0%B5%D1%80%D0%BD%D1%8B%D1%85-%D1%80%D0%B8%D1%81%D1%83%D0%BD%D0%BA%D0%BE%D0%B2-%D0%A0%D0%B8%D1%81%D1%83%D0%B5%D0%BC-%D0%BD%D0%B0-%D0%9F%D0%9A-1.doc)